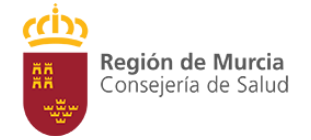

## *JORNADA DE PUERTAS ABIERTAS* [Escriba el contenido de la barra lateral. Una barra lateral es un la misma. Utilice la ficha *Cartagena / UDM de AF y C*  Herramientas de cuadro de texto para cambiar el formato del cuadro de texto de la barra lateral. *Área 2 de SaludComplejo Hospitalario Universitario de*

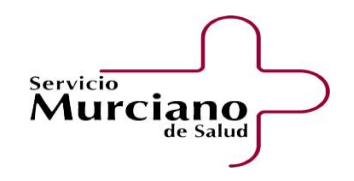

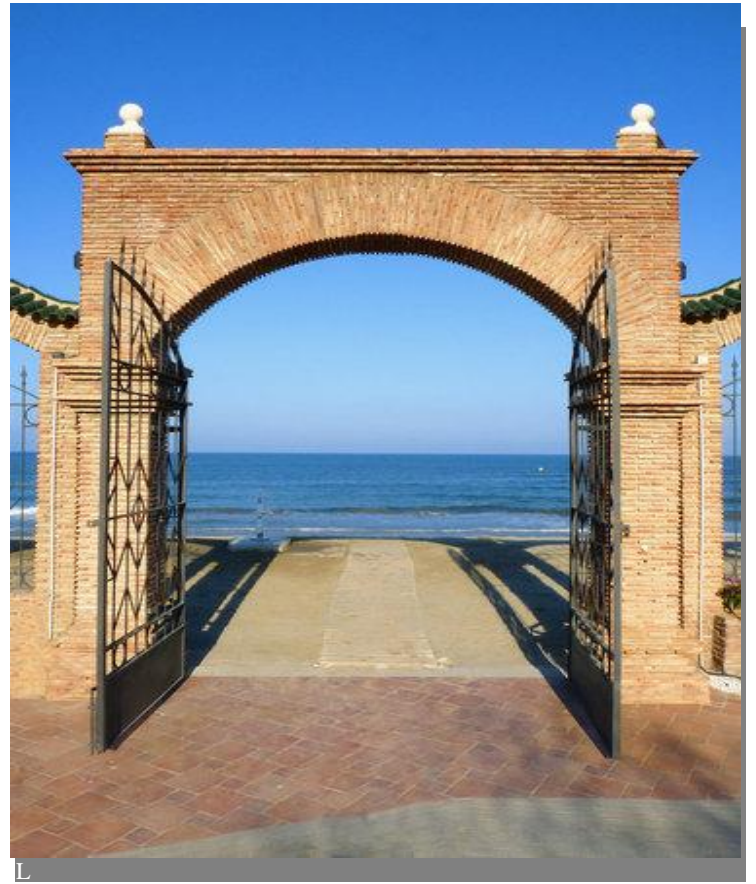

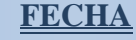

**DÍA: 10 DE ABRIL DE 2018 LUGAR. SALA Dr. Luis Calandre HORA: 10 horas**

## **PROGRAMA**

**10 h. Recibimiento por parte del Director Gerente del Área 2 y Jefes de Estudios** 

**10.30 h. Presentación de las Guías Formativas por los Tutores de las Especialidades Acreditadas. Preguntas de los asistentes.**

**11.30. Actividad Científica del Área 2 12. Visita guiada por el Centro**

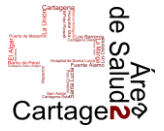

**12,15 h. Visita guiada por el Hospital**

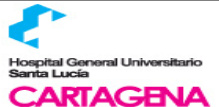